# PROCEDURE DE RANGEMENT DE L'ARMOIRE VENTILEE DANS LE LABORATOIRE DE SCIENCES

**Cette fiche a pour objectif d'accompagner les établissements dans une démarche globale de prévention des risques professionnels. Elle n'est pas exhaustive et les références sur lesquelles elle s'appuie doivent être régulièrement vérifiées par l'utilisateur.**

# **ETAPE 1 : Trier le contenu de l'armoire**

#### **a) Lister les besoins**

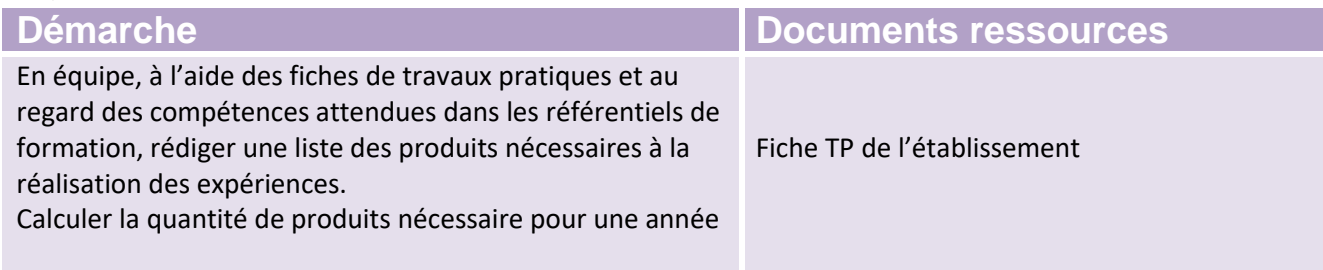

### **b) Supprimer les produits dégradés ou inutilisés**

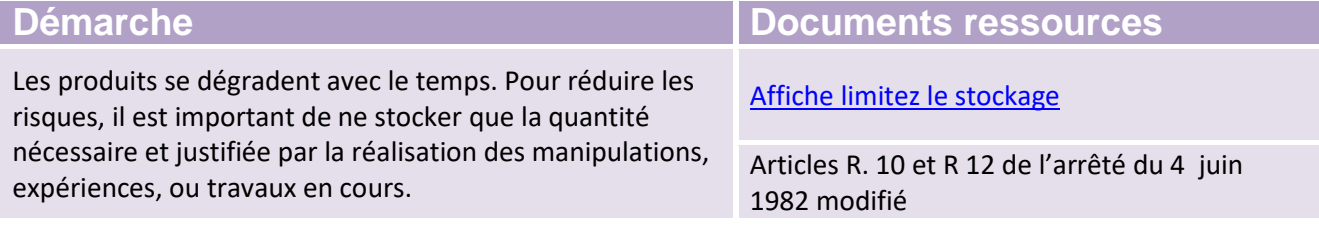

### **c) Supprimer les produits interdits et remplacer les produits extrêmement dangereux**

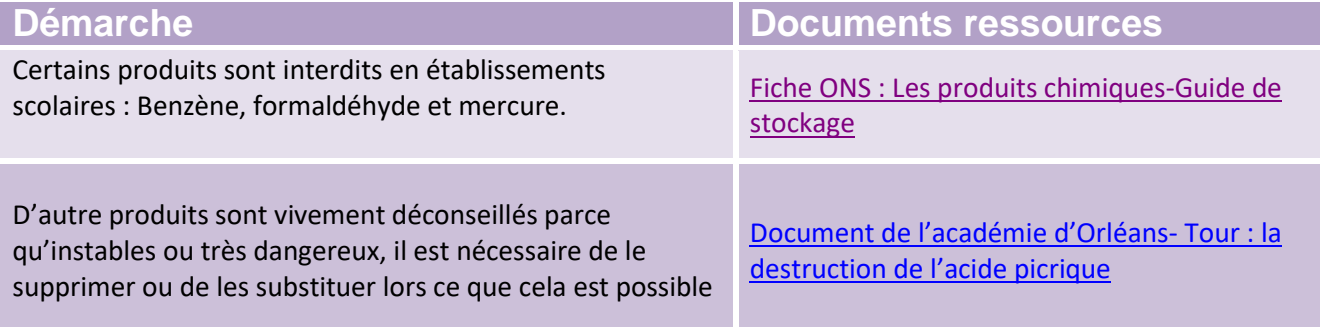

#### **d) Substituer les produits CMR**

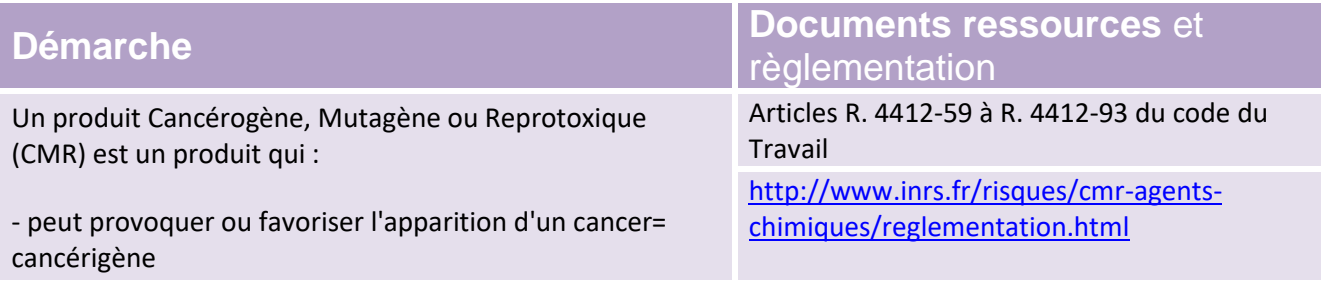

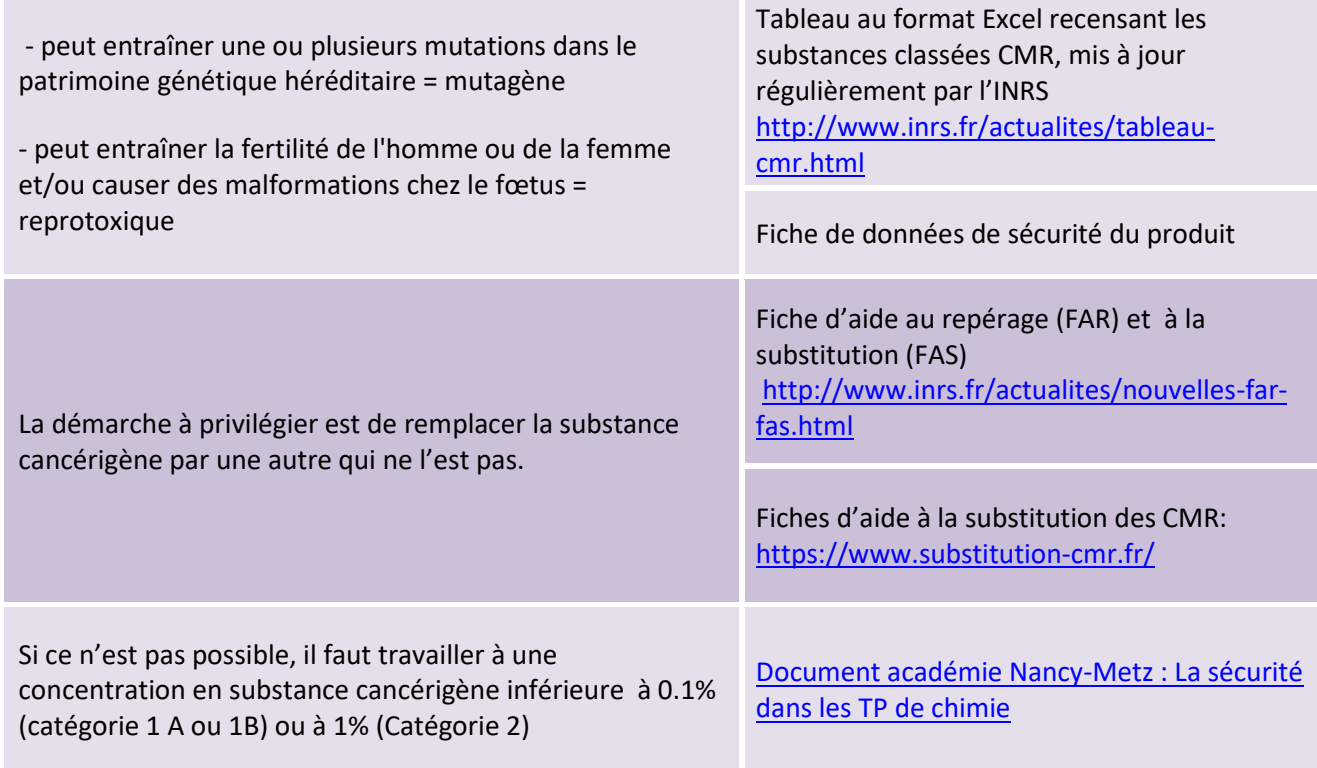

# **Etape 2 : Organiser le stockage dans l'armoire**

## **a) Etiqueter l'ensemble des produits et préparations avec les nouveaux pictogrammes**

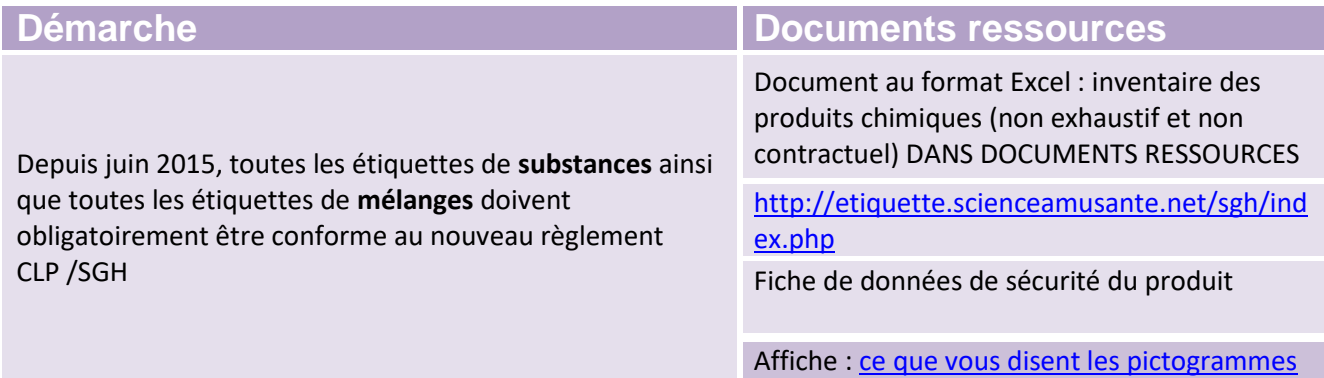

### **b) Définir l'organisation de l'armoire**

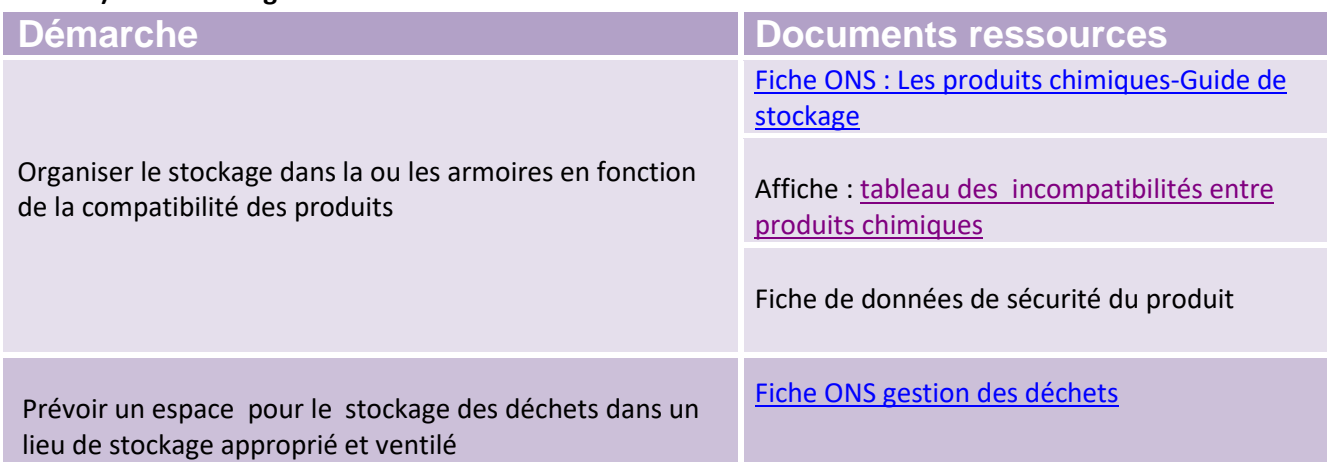

## **c) Renseigner la fiche inventaire**

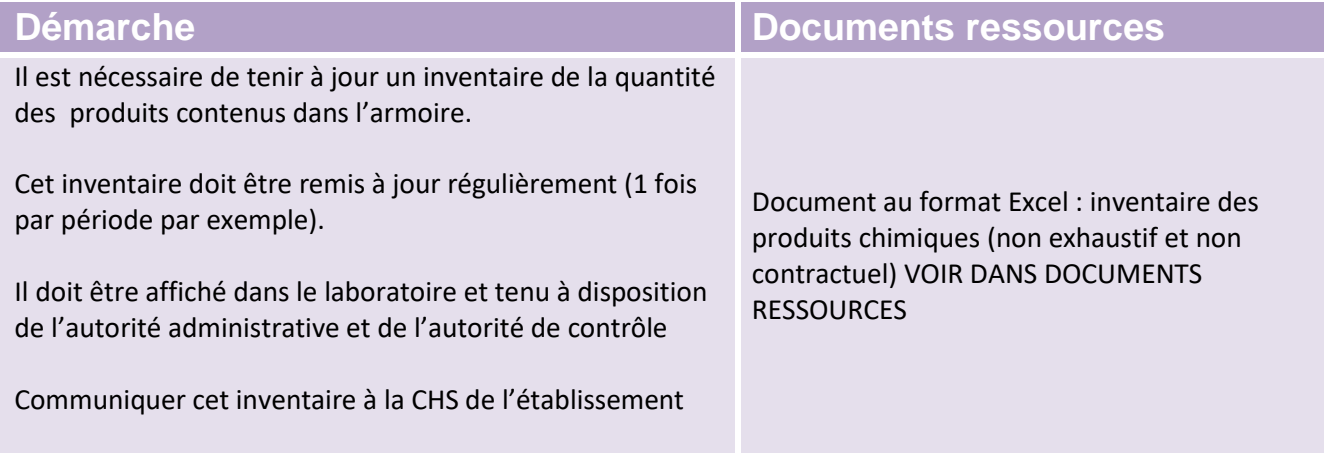

# **ETAPE 3 : Vérifier la ventilation des armoires**

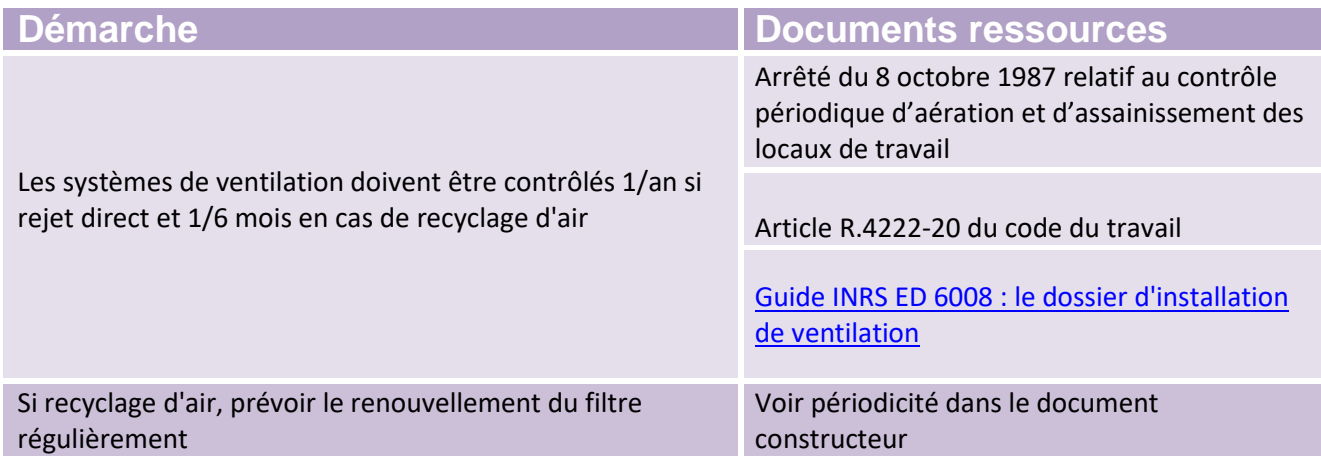